## L'espace d'équipe Travailler en équipe

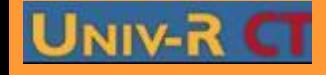

**PGS IDE@ - Promotion mars 2010 - Tous droits réservés**

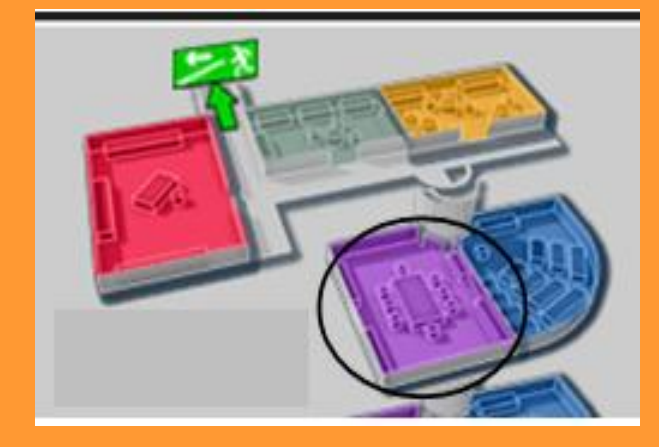

C'est la salle de situation problème, elle n'est accessible que via la salle de Séminaire, elle peut regrouper au plus quatre étudiants, un tuteur et un co-tuteur éventuel. L'équipe d'apprenants est définie par le tuteur

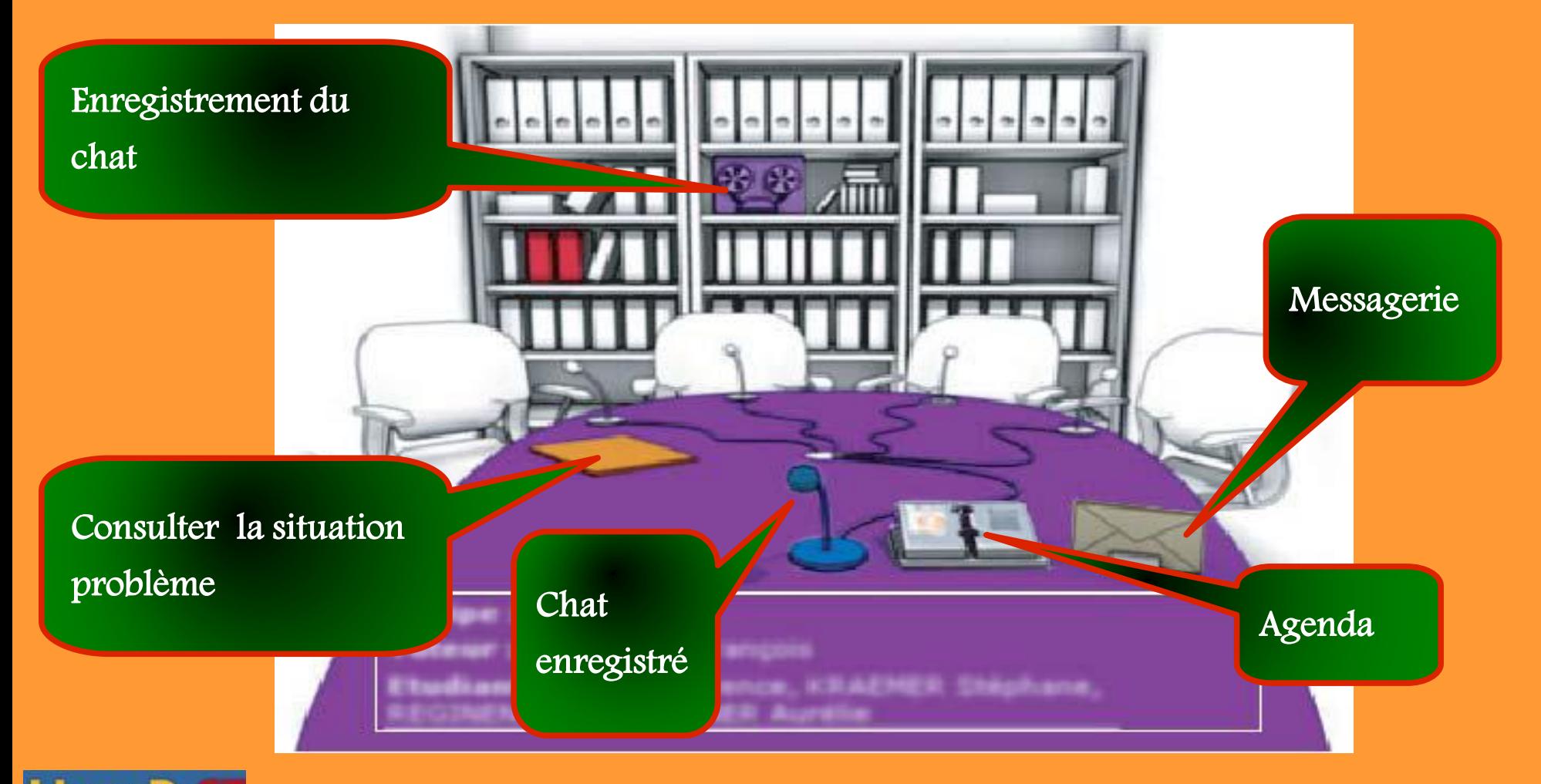

## **PGS IDE@ - Promotion mars 2010 - Tous droits réservés**

Un exemple de scénario typique de l'interaction des participants à une situation problème

Lors d'une RS, une discussion est engagée à l'aide du chat synchrone, des décisions sont prises ou validées par l'équipe Quelques conseils ou remarques sont apportées par le tuteur Lors de connexions asynchrones, chaque étudiant a accès à l'historique de ce chat Il dépose dans l'espace documents le fruit de son travail, Chaque participant peut apporter des remarques, ou versionner le document Le tuteur ou tout autre membre peut envoyer des mails à son équipe pour tenir compte de ses observations comme, par exemple, proposer une autre réunion synchrone, avec ou sans le tuteur Ce lieu est donc le centre du travail collaboratif que doivent fournir tuteurs et étudiants.

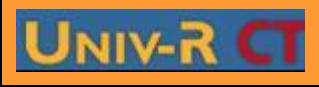